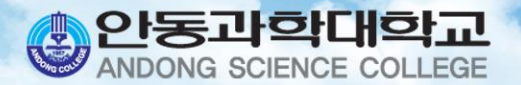

## 수강선정인내

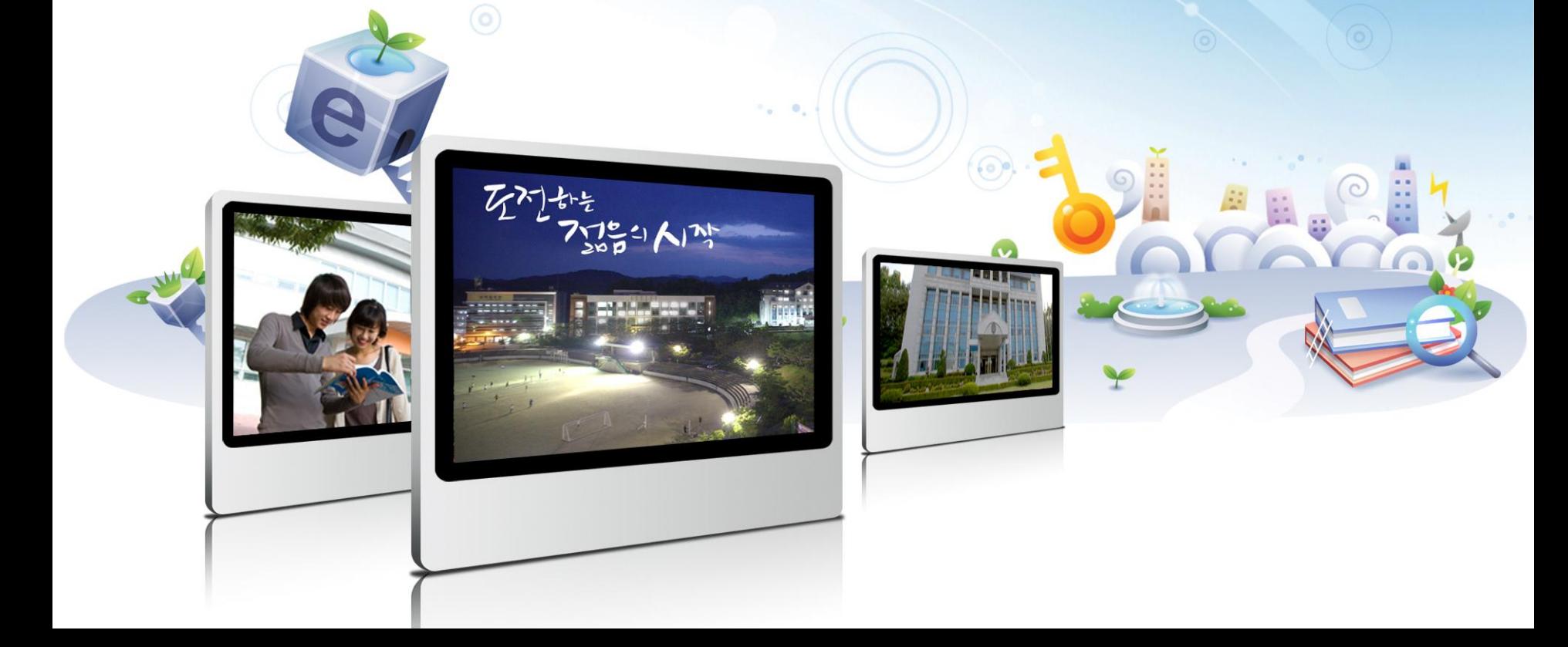

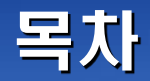

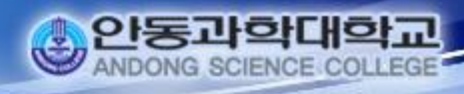

목 차 1. 수강신청 홈페이지 접속 2. 수강신청 프로그램 3. 유의 사항

2

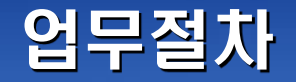

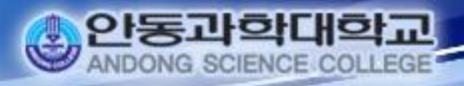

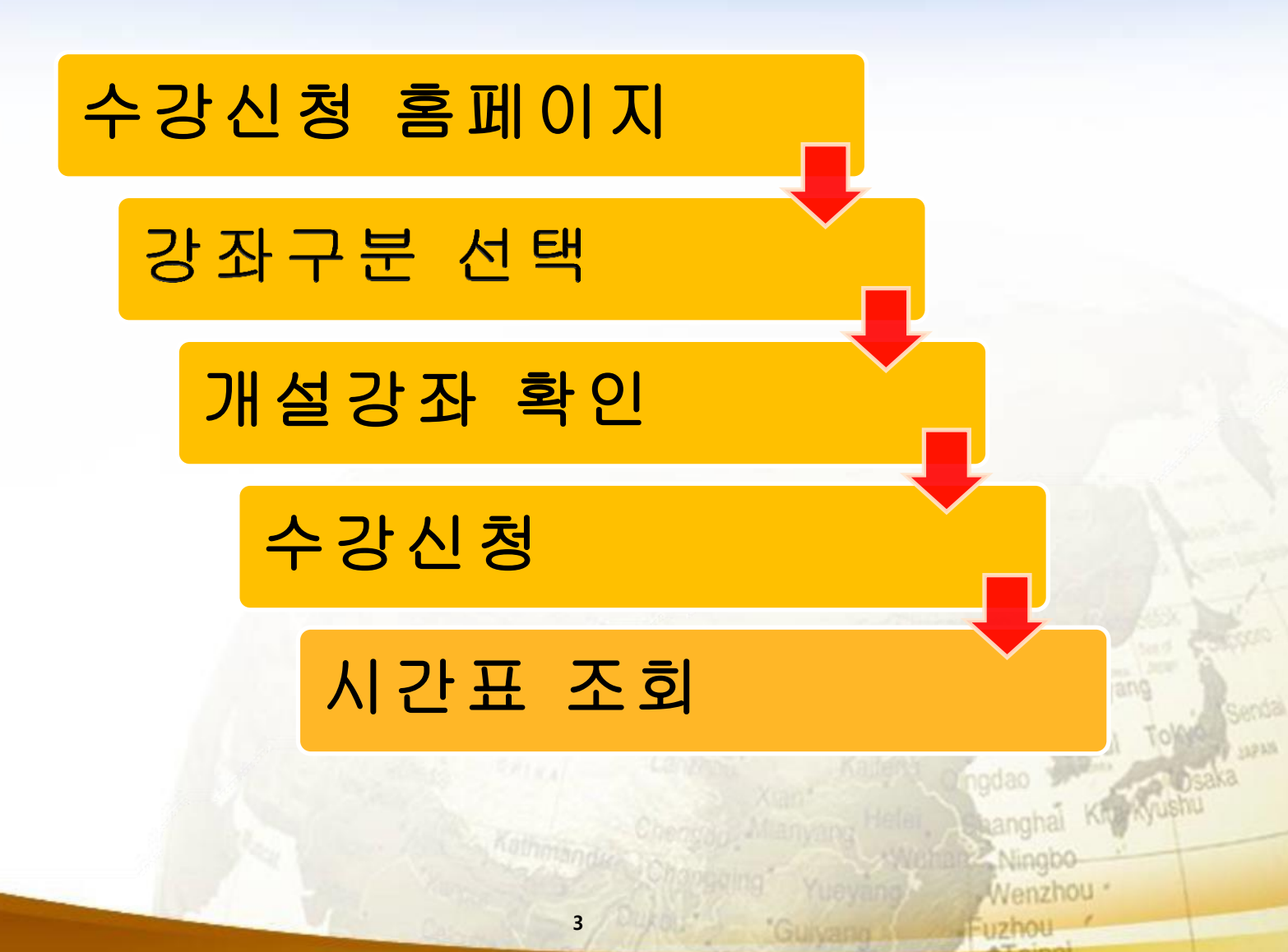

## 프로그램 사용(1/2)

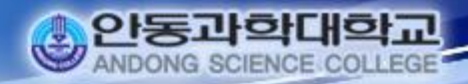

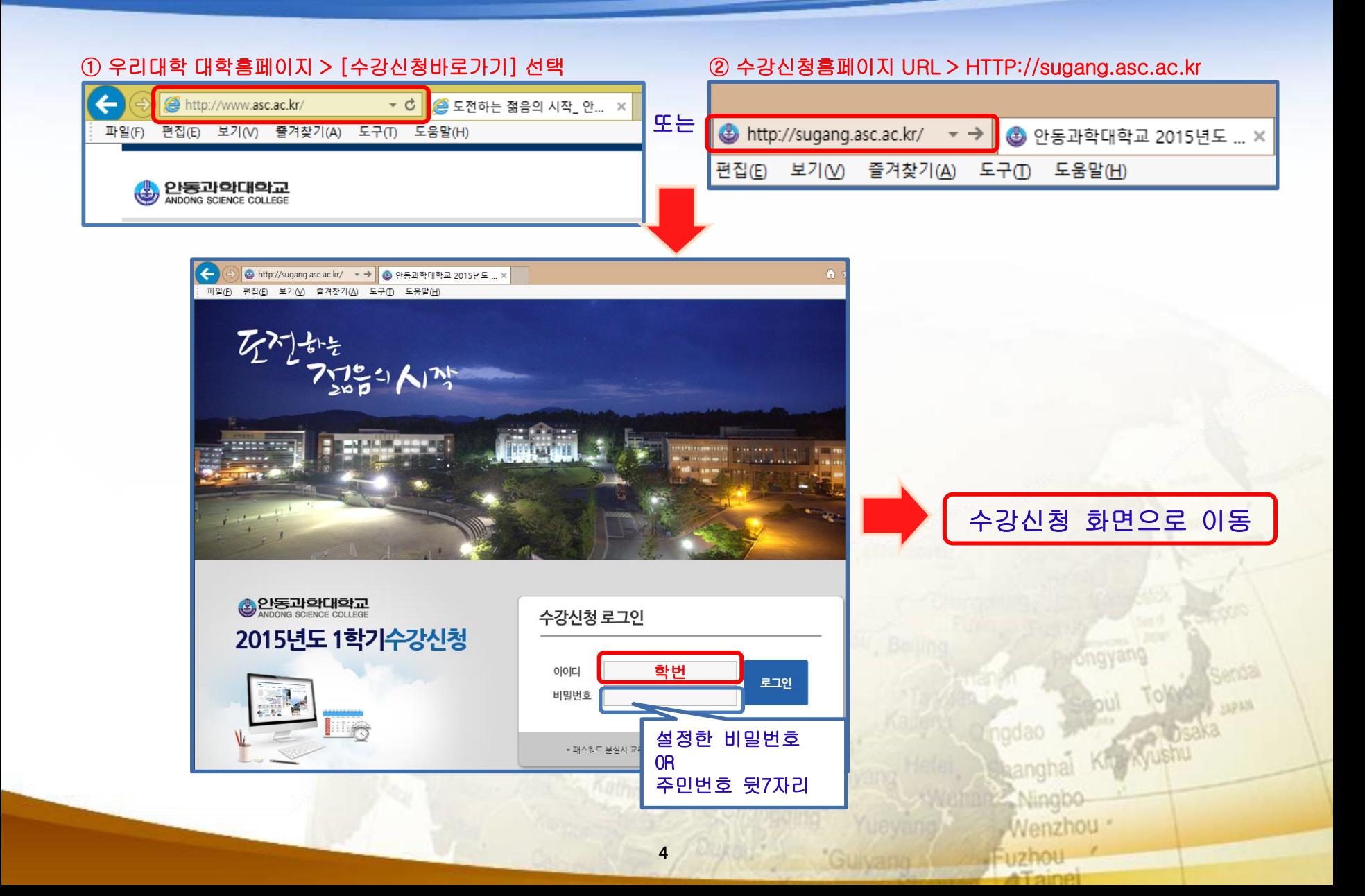

## 프로그램 사용(2/2)

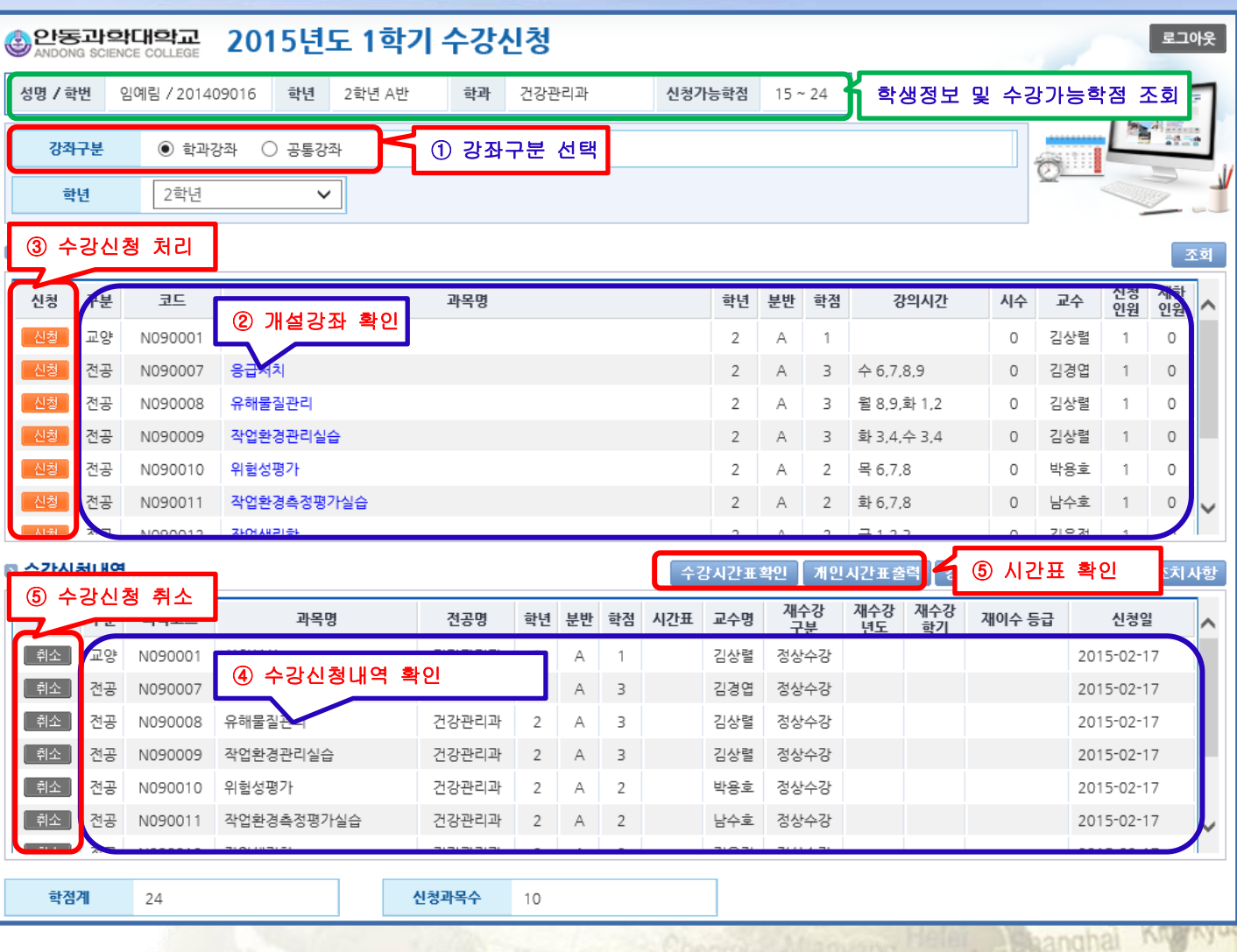

Senda 13233

Wenzhou

인동과학대학교

5

## 유의 사항(2/2)

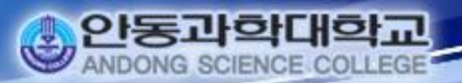

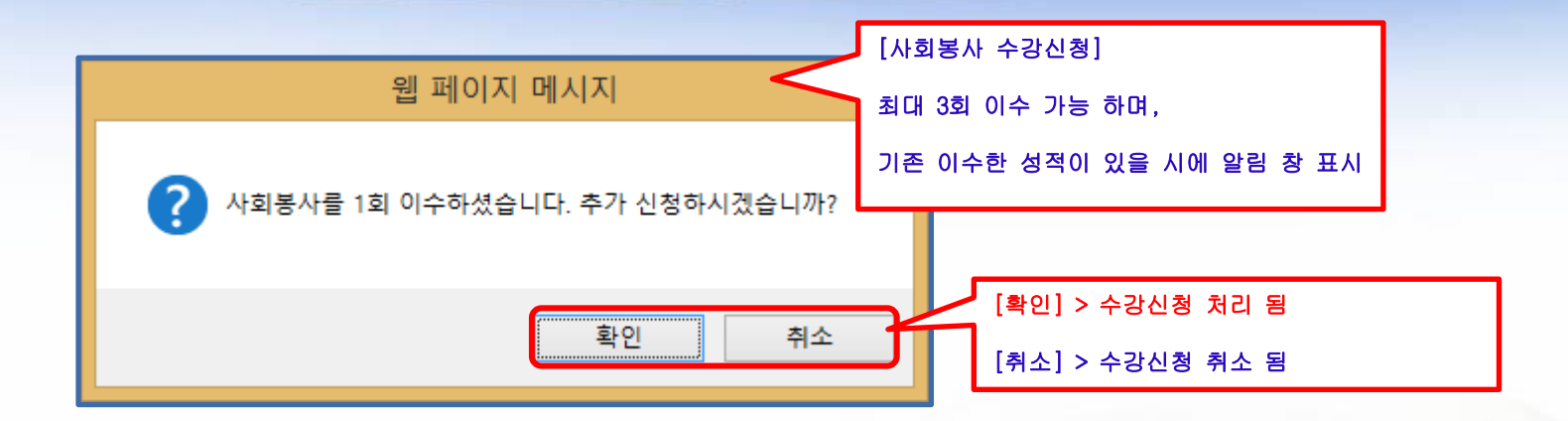

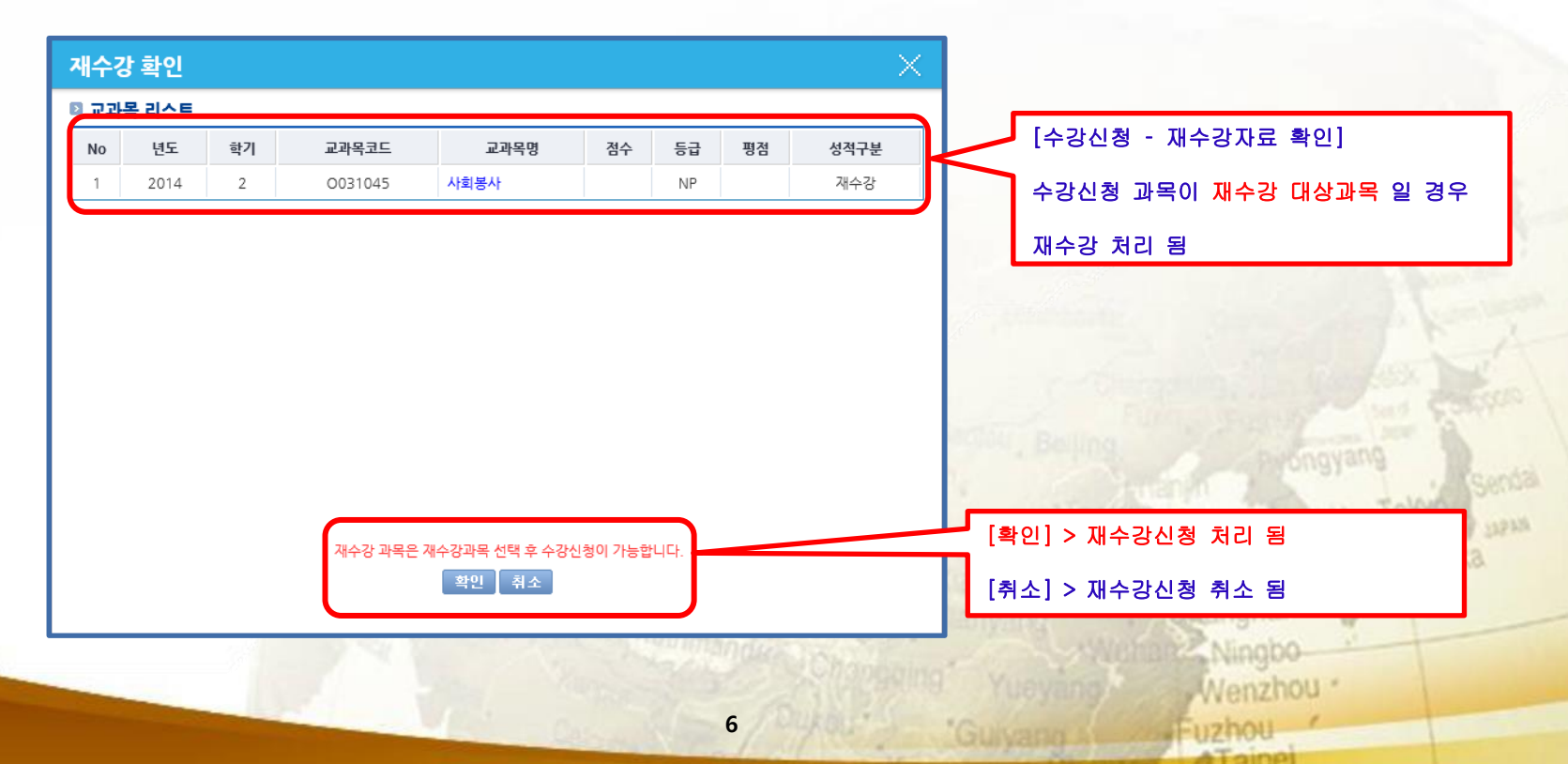